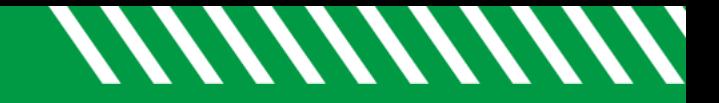

## Search for a Student

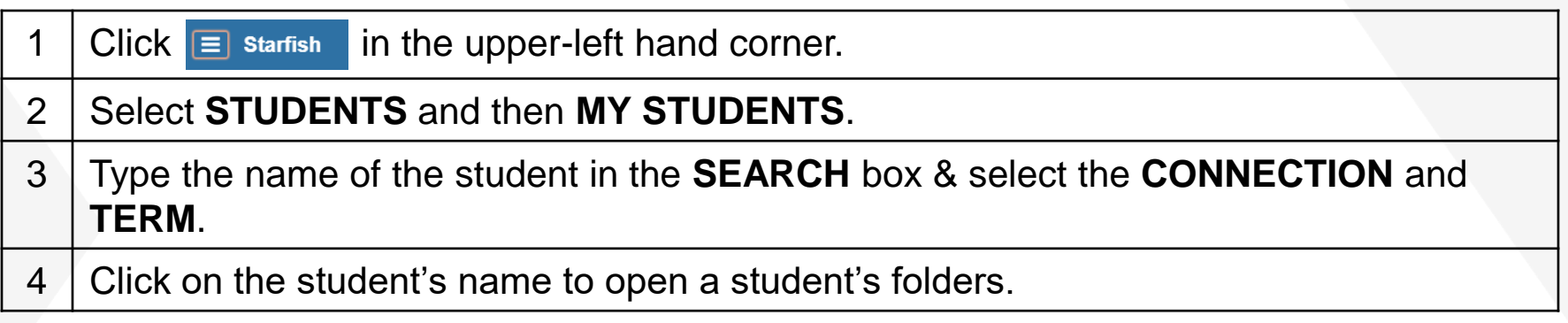

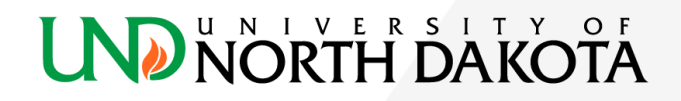